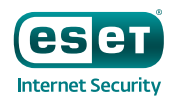

# WHITE PAPER Hesperbot—A new, advanced banking Trojan in the wild

By: Anton Cherepanov Robert Lipovsky

FALL 2013

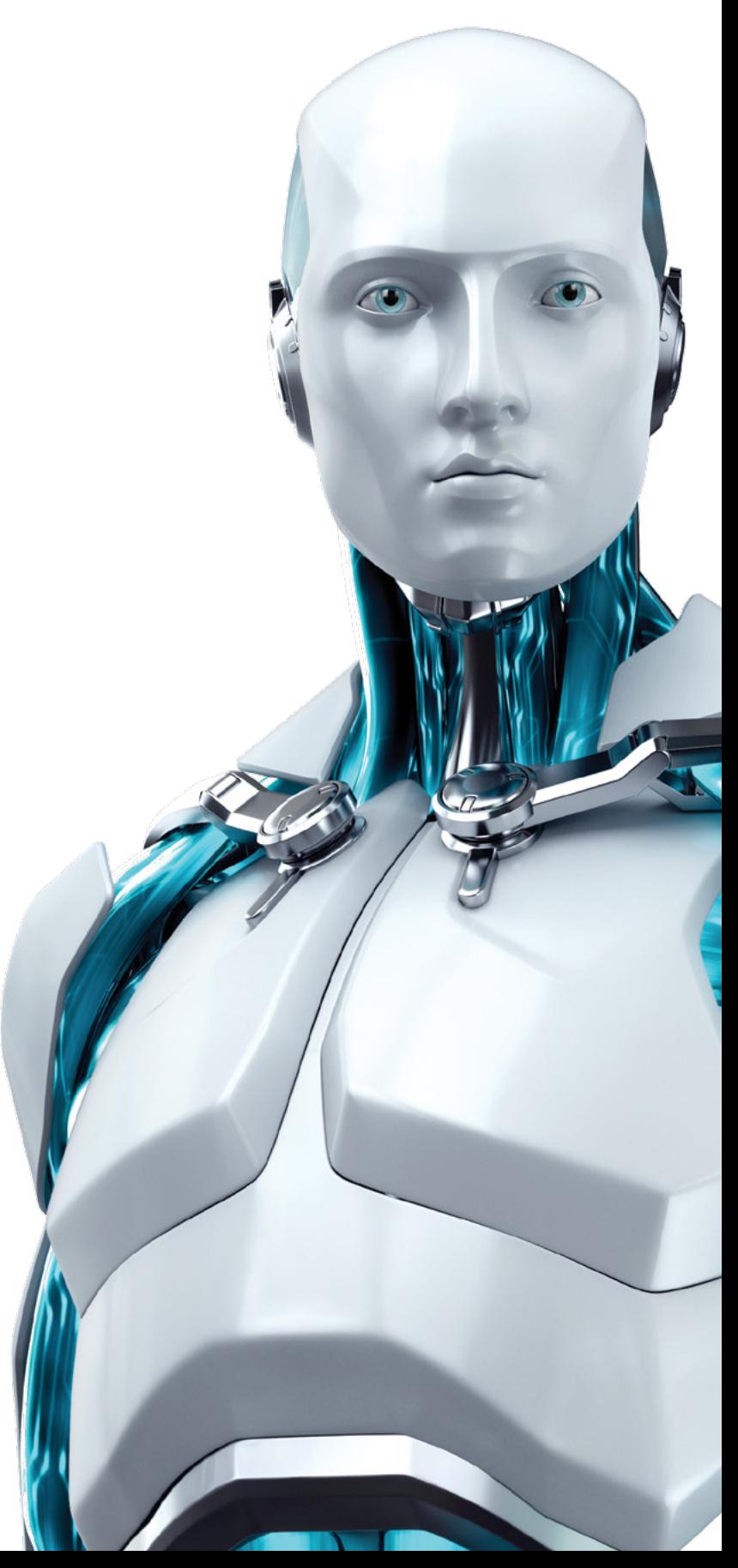

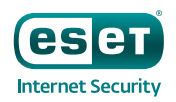

A new and effective banking Trojan has been discovered targeting online banking users in Turkey, the Czech Republic, Portugal and the United Kingdom. It uses very credible-looking phishing campaigns, related to trustworthy organizations, to lure victims into running the malware.

## The story

In the middle of August we discovered a malware-spreading campaign in the Czech Republic. Our interest was first kindled by the site that the malware was hosted on—a domain that passed itself off as belonging to the Czech Postal Service—but more interesting findings followed.

Analysis of the threat revealed that we were dealing with a banking Trojan, with similar functionality and identical goals to the infamous Zeus and SpyEye, but significant implementation differences indicated that this was a new malware family, not a variant of a previously known Trojan.

Despite being a "new kid on the block," it appears that Win32/Spy. Hesperbot is a very potent banking Trojan that features common functionalities, such as keystroke logging, creation of screenshots and video capture and setting up a remote proxy—but also includes some more advanced tricks, such as creating a hidden VNC server on the infected system. And, of course, the banking Trojan feature list wouldn't be complete without network traffic interception and HTML injection capabilities. Win32/Spy.Hesperbot does all this in quite a sophisticated manner.

When comparing the Czech sample to known malware in our collection, we discovered that we had already been detecting earlier variants generically as Win32/Agent.UXO for some time and that online banking users in the Czech Republic weren't the only ones targeted by this malware. Banking institutions in Turkey and Portugal were also being targeted.

The aim of the attackers is to obtain login credentials giving access to the victims' bank accounts and to get them to install a mobile component of the malware on their Symbian, Blackberry™ or Android™ phone. Keep reading for details on the malware spreading campaigns, their targets and for technical details on the Trojan.

### The campaign's timeline

The Czech malware-spreading campaign started on August 8, 2013. The perpetrators have registered the domain www.ceskaposta.net, which is very close to the real website of the Czech Postal Service, [www.ceskaposta.cz.](http://www.ceskaposta.cz/)

### ceskaposta.net registry whois

Domain Name: CESKAPOSTA.NET Registrar: ENOM, INC. Whois Server: whois.enom.com Referral URL: http://www.enom.com Name Server: DNS1.REGISTRAR-SERVERS.COM Name Server: DNS2.REGISTRAR-SERVERS.COM Name Server: DNS3.REGISTRAR-SERVERS.COM Name Server: DNS4.REGISTRAR-SERVERS.COM Name Server: DNS5.REGISTRAR-SERVERS.COM Status: clientTransferProhibited Lindated Date: 07-aug-2013 Creation Date: 07-aug-2013 **Expiration Date: 07-aug-2018** 

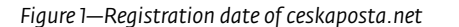

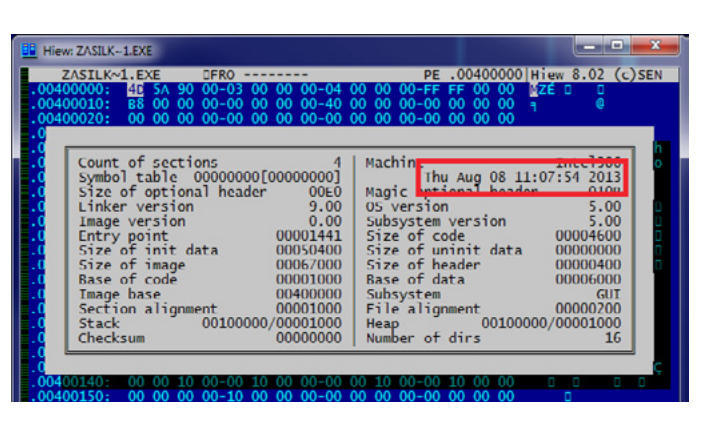

*Figure 1—Registration date of ceskaposta.net Figure 2—Compilation time stamp of malware used in the Czech campaign*

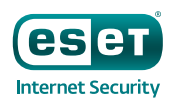

The domain was registered on August 7, 2013, and the first malware Hesperbot binaries (detected as Win32/Agent.UXO at first) distributed in the Czech Republic were compiled on the morning of August 8, 2013, and picked up by our LiveGrid® system moments later.

It's probably not surprising that the attackers tried to lure potential victims into opening the malware by sending phishing emails that looked like parcel tracking information from the Postal Service. This technique has been used many times before (e.g., [here](http://www.welivesecurity.com/2011/11/30/youve-got-malware-deceptive-package-delivery-email-for-the-holidays/) and here). The file name used was zasilka.pdf.exe: "zasilka" means mail in Czech. The link in the email showed the legitimate www.ceskaposta.cz domain while pointing to [www.ceskaposta.net](http://www.ceskaposta.cz/), which many victims hadn't noticed. Interestingly enough, the fake domain actually redirected to the real website when opened directly.

It should be noted that the Czech Postal Service responded very quickly by issuing a warning about the scam on their website.

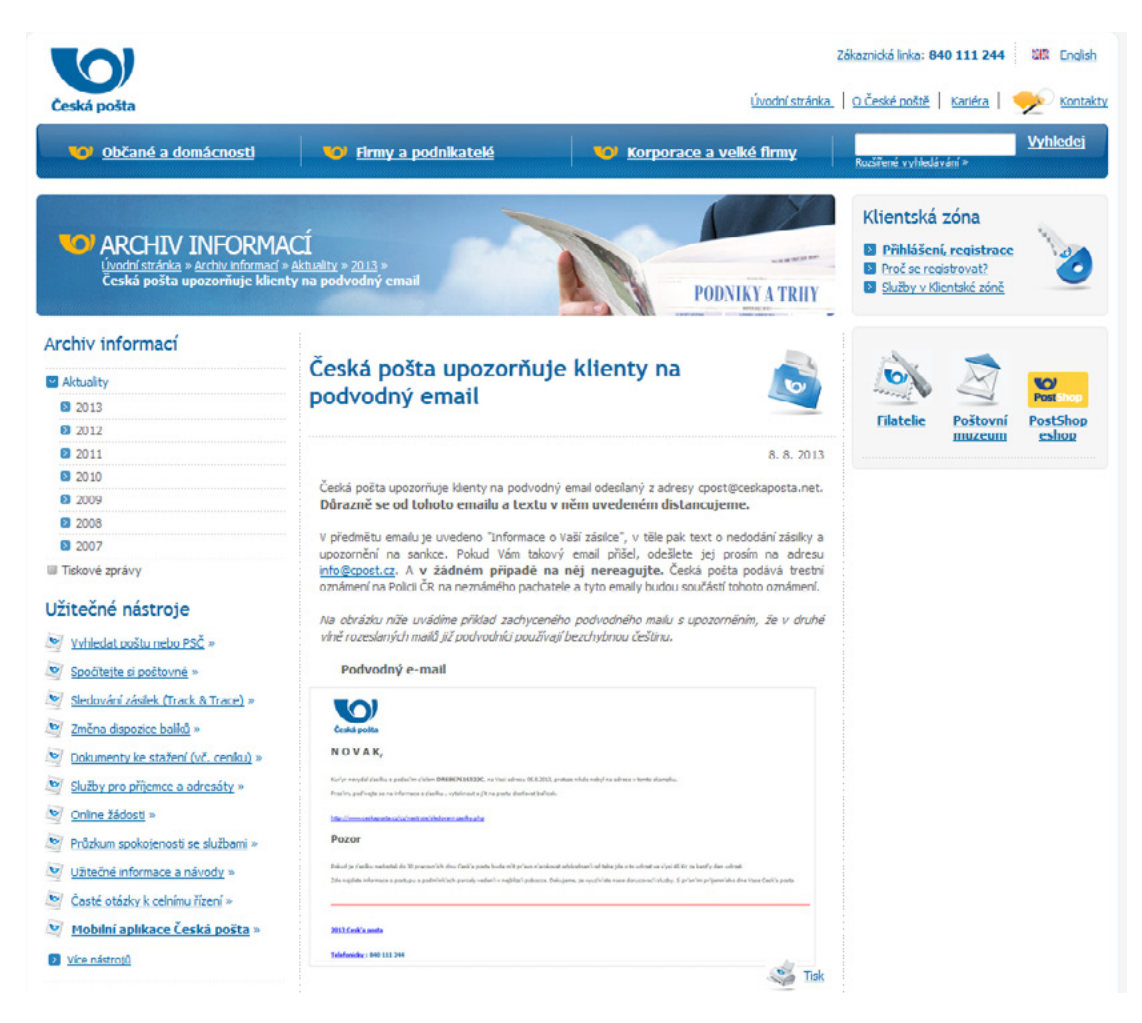

*Figure 3—Warning issued by the Czech Postal Service about the fraudulent emails*

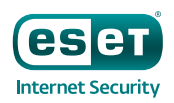

While the Czech campaign was the one that caught our attention, the country most affected by this banking Trojan was Turkey, and Hesperbot detections in Turkey were dated even earlier than August 8.

Recent peaks in botnet activity were observed in Turkey in July 2013, but we have also found older samples that go back at least as far as April 2013. During the analysis of the samples we found that they were sending debugging information to the C&C—an indicator that these variants were in the early stages of development. Additional research revealed that Turkey has been facing Hesperbot infections for some time now.

The campaigns used in Turkey are of a similar nature to the Czech campaign. The phishing email that was sent to potential victims purported to be an invoice (the file name is fatura in Turkish) from TTNET (the largest ISP in Turkey). A double attachment—.PDF.EXE—was used here too. An analysis of this campaign has been published on the w[ebsite of the Turkish National Information Security Program](http://www.bilgiguvenligi.gov.tr/zararli-yazilimlar/fatura-zararli-yazilim-defref-analizi.html).

Only later in our research did we find that the malware operators have shifted their sights toward Portugal. Similarly to the Turkish campaign, the malicious files were disguised as an invoice from a local service provider with a very large market share, Portugal Telecom.

A variant designated to target computer users in the United Kingdom has also been found in the wild, but we cannot provide further details about its spreading campaign at the time of writing.

In the course of our research, we also stumbled upon an additional component used by Win32/Spy.Hesperbot. This malware, detected by ESET as Win32/Spy.Agent.OEC, harvests email addresses from the infected system and sends them to a remote server. It is possible that these collected addresses were also targeted by the phishing campaigns.

### Targeted banks and victims

The configuration files used by the malware's HTTP interception and injection module specify which online banking websites are to be targeted by each botnet.

### Czech Republic Turkey

https://ib24.csob.cz\* csob\_pers https://bb24.csub.cz\* csub\_curp https://www.servis24.cz/ebanking-s24/ib/base/usr/aut/login\* servis24 https://www.business24.cz/ebanking b24/ib/base/usr/aut/login\* business24 https://www.mojebanka.cz/InternetBanking/\* mojebanka\_pers https://www.mojebanka.cz/BusinessBanking/\* mojebanka\_corp https://cz.unicreditbanking.net/disp?link=login.\* unicreditbanking https://mcsign.ba-ca.com/mcatweb/\* ba-ca.com https://www1.nethanka.cz/7lBAlBS32/ControllerServlet\*.nethanka https://uctrader.unicreditgroup.eu\* unicreditgroup https://klient4.rb.cz/ebts/version 02/eng/\* klient4.rb https://klient1.rb.cz/ebts/version\_02/eng/\* klient1.rb https://ibs.rb.cz/IB/\* ibs.rb

*Figure 4—Czech banks targeted by Hesperbot Figure 5—Turkish banks targeted by Hesperbot*

#### Portugal

https://ind.millenniumbcp.pt/\*aspx\* https://caixaebanking.cgd.pt/\* https://www.bpinct.pt/\* https://caixadirectaonline.cod.pt/\* https://www.particulares.santandertotta.pt\*

*Figure 6—Portuguese banks targeted by Hesperbot*

https://isube.kuveytturk.com.tr/ https://intbank.finansbank.com.tr/FWF/ https://internetsubesi.akbank.com/WebApplication.Ul/entrypoint.aspx https://esube.teb.com.tr/bireysel/\*.do https://kurumsalinternetsubesi.akbank.com/WebApplication.UI/entrypoint.aspx https://internetbankaciligi.vakifbank.com.tr/\*.aspx https://websubem.vakifbank.com.tr/\*.aspx https://isube.garanti.com.tr/isube/ https://acikdeniz.denizbank.com/\*.aspx https://acikdeniz.denizbank.com/CustomLogin/Retail.aspx https://internetsube.yapikredi.com.tr/\* https://ticari.yapikredi.com.tr/\*

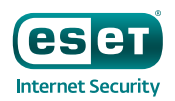

In the case of the Turkish and Portuguese botnets, the configuration files also included web injects, i.e., pieces of HTML code that the Trojan would insert into the banks' web pages when viewed on the infected PC. This was not present in the Czech configuration file that we found, so probably only simple form-grabbing and keylogging functionality were used in that instance.

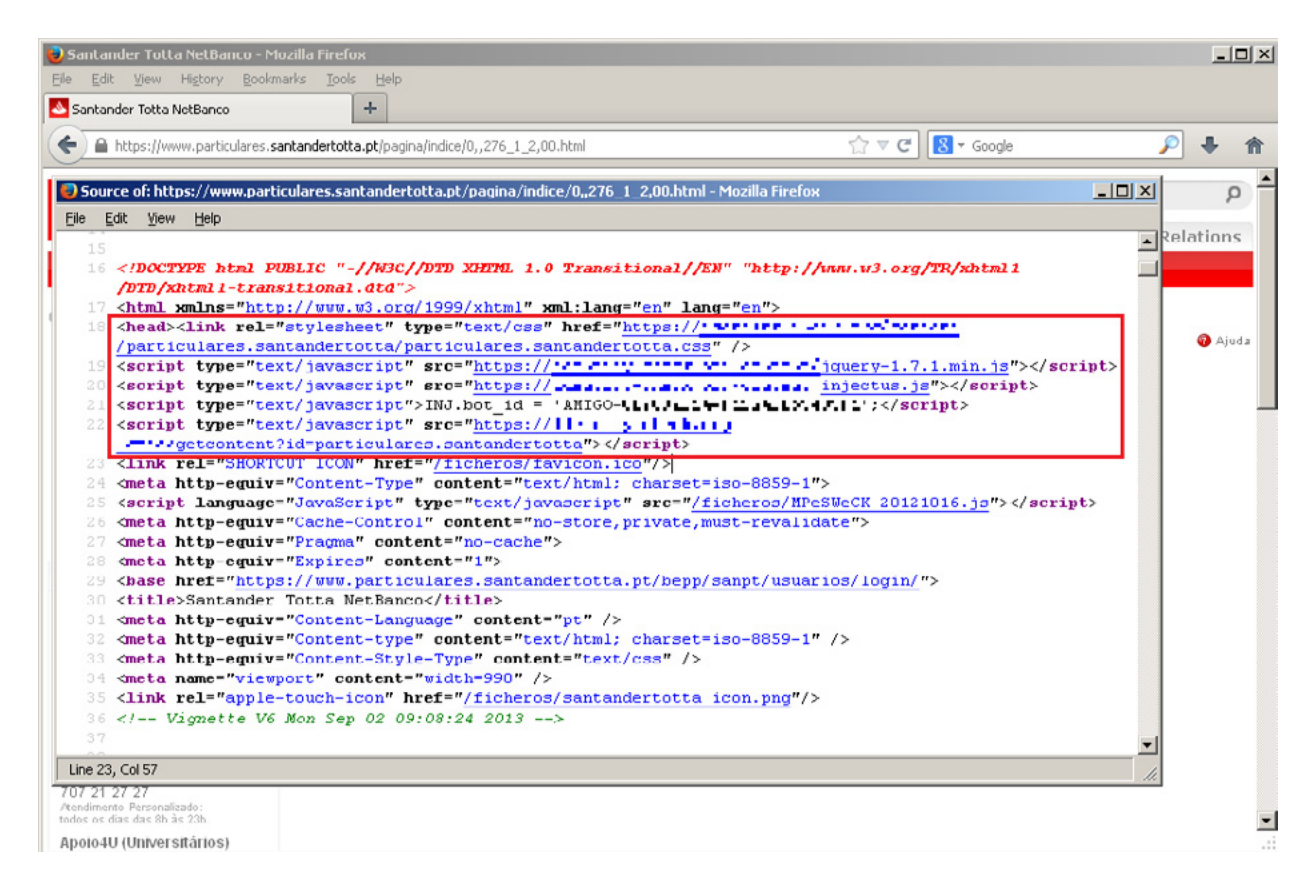

*Figure 7—Malicious scripts injected into Portuguese bank website. Notice that the URL address is legitimate, including the HTTPS protocol.*

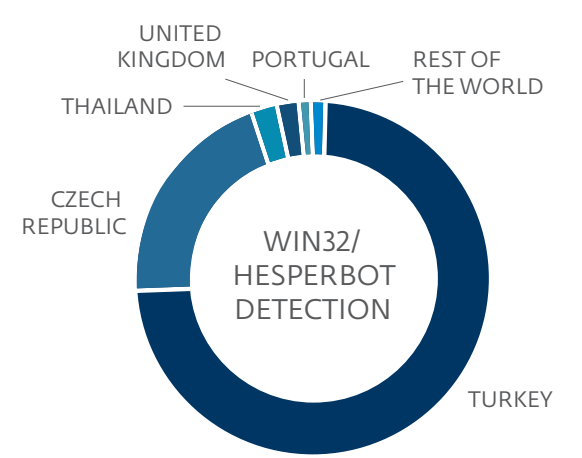

According to our ESET LiveGrid® telemetry, as well as our hands-on research into the malware operation, we estimate that the number of people that may have fallen victim to the Hesperbot banking Trojan is in the scale of tens in the Czech Republic and Portugal (respectively) and in the scale of several hundred in Turkey. Detection statistics per country are shown in the figure below. It has also come to our attention that victims in the Czech Republic have lost significant amounts of money as a result of infection by this malware. It's quite possible that there are similarly unfortunate victims in Turkey and Portugal as well.

*Figure 8—Detection statistics of Win32/Hesperbot according to ESET LiveGrid the HTTPS protocol.*

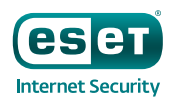

### The Malware

Like many other malware families, Win32/Spy.Hesperbot has a modular architecture. As the first step in infection, the victim downloads and runs a dropper component. The dropper is also protected by a custom malware packer and distributed in a ZIP archive.

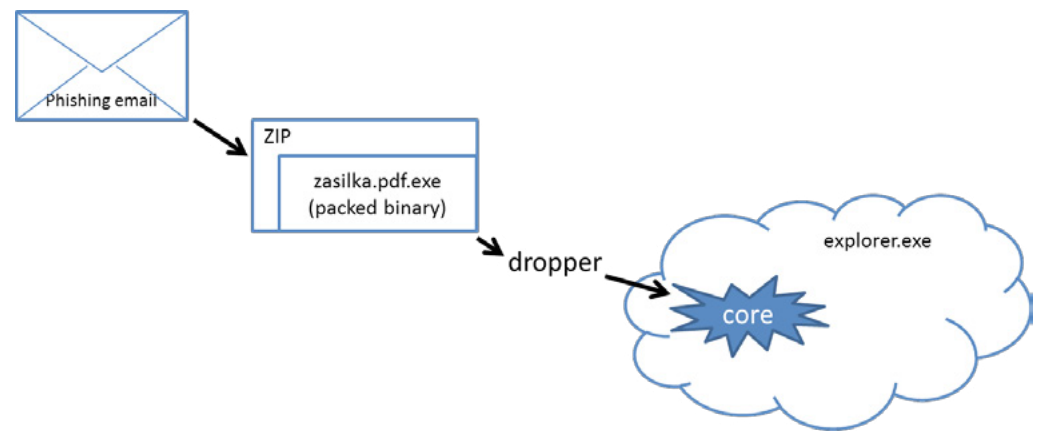

*Figure 9—Hesperbot initial modules overview*

The dropper's role is to inject the main component—"core"—into explorer.exe. The core then downloads and loads additional modules and plug-ins used to carry out malicious actions.

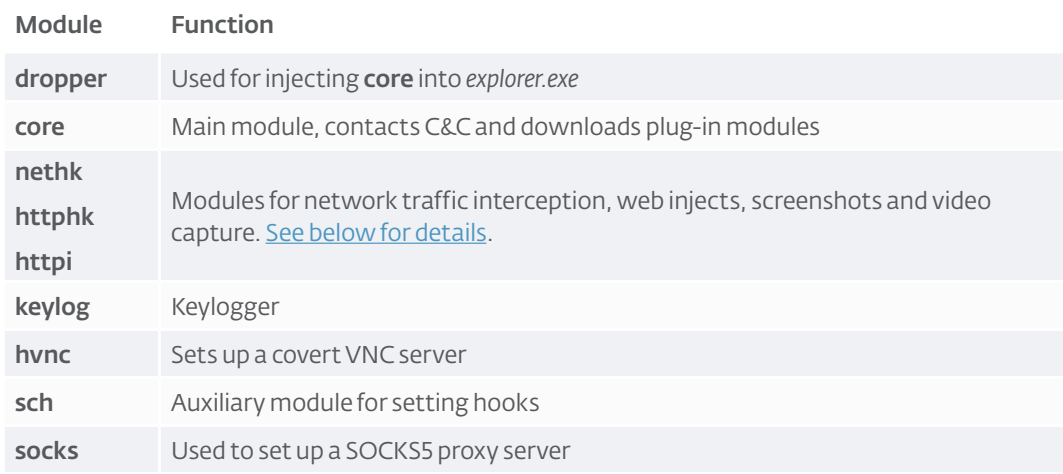

*Figure 10—Description of Win32/Spy.Hesperbot modules*

The various modules are available both as x86 and x64 variants according to the host system platform.

Selected internal functions of individual modules are available for other modules to use through a virtual method table (vtable).

We have reverse-engineered the malware components and will highlight the most interesting features in the following paragraphs. Most malware components were compiled using Visual Studio 2010 and written in the C programming language, but without using the C Run-Time library. While this isn't the most sophisticated malware we've analyzed, Win32/Spy.Hesperbot can't be dismissed as amateurish.

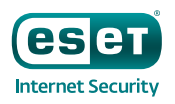

# Main modules

#### Dropper

The dropper can use one of several methods for injecting the core component into the address space of *explorer.exe*:

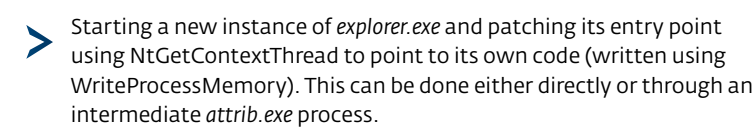

Injecting itself into the actual *explorer.exe* using the elaborate Shell\_TrayWnd/ SetWindowLong/SendNotifyMessage trick used in PowerLoader and other malware. (Aleks Matrosov has published [multiple](http://www.welivesecurity.com/2013/08/27/the-powerloader-64-bit-update-based-on-leaked-exploits/) [blog](http://www.welivesecurity.com/2013/03/19/gapz-and-redyms-droppers-based-on-power-loader-code/) [posts](http://www.welivesecurity.com/2012/12/27/win32gapz-steps-of-evolution/) about it recently, so I won't go into details here.)

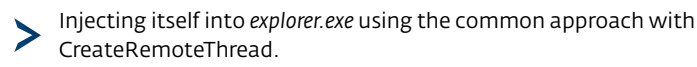

Interestingly, the injection method is also based on whether the *cmdguard.sys* (Comodo) or klif.sys (Kaspersky) drivers are found on the system.

#### Core

The core module, now running in the context of *explorer.exe*, handles communication with the C&C server and launching other plug-in modules. Typical malware functionality, such as writing to the *Run* Windows Registry key, is also handled by *core*.

In order to access the C&C server, Win32/Spy.Hesperbot.A uses either a hard-coded URL (different ones were seen in the variants used by the Czech, Turkish and Portuguese botnets) or generates new C&C URLs using a domain generation algorithm in case the first server is inaccessible.

The following information is sent to the command-and-control server:

Bot name based on the computer name

- Botnet name—so far, we have seen "cz-botnet," "tr-botnet," "pt-botnet," "uk-botnet" and "super-botnet" (used in early "beta" versions)
- IP addresses of present network adapters
- Names of active smart cards
- Information about installed Hesperbot plug-insゝ

```
push
        ehx
push
        12hoffset aCzBotnet ; "cz-botnet"
push
push
        4
        eax, esi
mov
        container_add_value
call
```
*Figure 11—Botnet identifier in Hesperbot code*

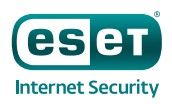

In return, the server can send:

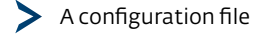

- Plug-in modules
- An arbitrary executable to run
- A new version of itself

Several technical details regarding the above-mentioned functionality are worth mentioning. First, the malware is able to enumerate smart cards present in the system using the [SCardEstablishContext](http://msdn.microsoft.com/en-us/library/windows/desktop/aa379479%28v=vs.85%29.aspx), [SCardListReaders](http://msdn.microsoft.com/en-us/library/windows/desktop/aa379793%28v=vs.85%29.aspx) and [SCardConnect](http://msdn.microsoft.com/en-us/library/windows/desktop/aa379473%28v=vs.85%29.aspx) API functions. Unlike more sophisticated attacks against smart cards (described by Aleks [here](http://www.welivesecurity.com/2012/06/05/smartcard-vulnerabilities-in-modern-banking-malware/) and [here](http://www.welivesecurity.com/2010/11/05/dr-zeus-the-bot-in-the-hat/)), Win32/Spy.Hesperbot only collects smart card names and doesn't contain the ability to interact with them.

Second, the downloaded data (namely the configuration file and plug-in modules) is encrypted using the [Twofish cipher.](http://en.wikipedia.org/wiki/Twofish) The 256-bit key is a hash based on:

- Computer name
- [HKEY\_LOCAL\_MACHINE\SOFTWARE\Microsoft\Windows NT\CurrentVersion] "InstallDate"
- Windows® version
- Processor architecture (x86, x64 or IA64)
- [HKEY\_LOCAL\_MACHINE\SOFTWARE\Microsoft\Cryptography] "MachineGuid"
- [HKEY\_LOCAL\_MACHINE\SOFTWARE\Microsoft\Windows NT\CurrentVersion] "DigitalProductId"

For storing the downloaded data as well as other auxiliary binaries (e.g., the log created by the keylogger module), Hesperbot uses a randomly named subdirectory under %APPDATA%.

The core module can inject itself into all running processes. Furthermore, an undocumented trick of hooking UserNotifyProcessCreate is used when running inside *csrss.exe* to ensure that the Trojan's code will be injected into every new process.

Importantly, the core module exposes internal functions through its function vtable to other modules and "coordinates" them. The interactions between plug-ins are clarified in the following paragraph, which describes the network interception modules.

### Network interception and web injects

Probably the most intriguing part of this malware is the way it handles network traffic interception. Other well-known banking Trojans such as Zeus and SpyEye are able to intercept and modify HTTP and HTTPS traffic by hooking WinSock functions (send, WSASend, etc.) and the higher-level WinInet functions (HttpSendRequest, InternetReadFile, etc.). As the web injects, form-grabbing and other shenanigans performed by these banking Trojans take place inside the affected browser, the method has collectively been labeled as the "Man-in-the-Browser" attack. Win32/Spy. Hesperbot, however, takes a different approach, which is not very common, but has, in fact, already been used by the [Gataka banking Trojan.](http://www.welivesecurity.com/2012/06/28/win32gataka-a-banking-trojan-ready-to-take-off/) A good technical analysis of Win32/Gataka by my colleague Jean-Ian Boutin can be found [here](http://www.welivesecurity.com/2012/08/13/win32gataka-banking-trojan-detailed-analysis/).

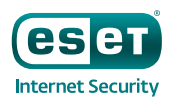

The network traffic interception and HTML injection functionality in Win32/Spy. Hesperbot is accomplished by the plug-in modules *nethk, httphk* and *httpi* working together.

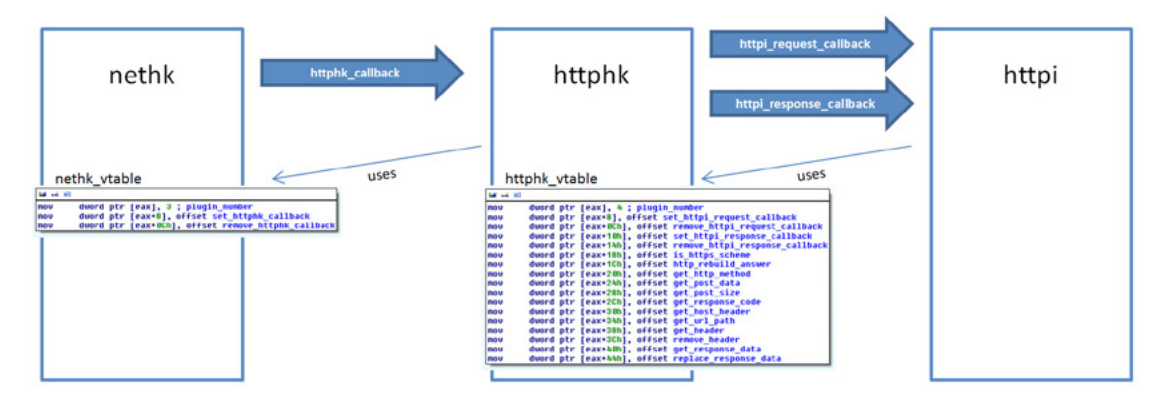

*Figure 12—Relations between network interception modules*

Here's a brief description of each module's purpose:

nethk: used to set up a local proxy, hook socket functions to drive connections > through the proxy and hook browser SSL certificate verification functions. Also handles decryption and encryption of HTTPS traffic flowing through the proxy.

- httphk: used for parsing HTTP traffic intercepted by the proxy. >
- httpi: used for screenshots, video capturing, form-grabbing and web injects > according to the configuration file.

Now let's take a closer look at how the modules work together and accomplish their tasks. As mentioned above, the modules expose their functions in a vtable for other modules to use. The program flows in between the modules as each HTTP request or response is intercepted and is ensured through callback functions.

#### Nethk

Nethk is the first plug-in module to be loaded by the core module. Win32/Spy.Hesperbot performs a man-inthe-middle attack by creating a local proxy through which it directs all connections from the browser.

```
push
        edx
push
        offset a127_0_1_1D ; "127.0.1.1:%d"
        edx, [ebp+proxy_addr]
lea
        sub_10005590
call
        edx, [ebx+WSPPROC_TABLE.1pWSPStringToAddress]
mov
add
        esp,
             -8
```
*Figure 13—Local proxy IP address in Hesperbot code*

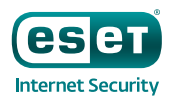

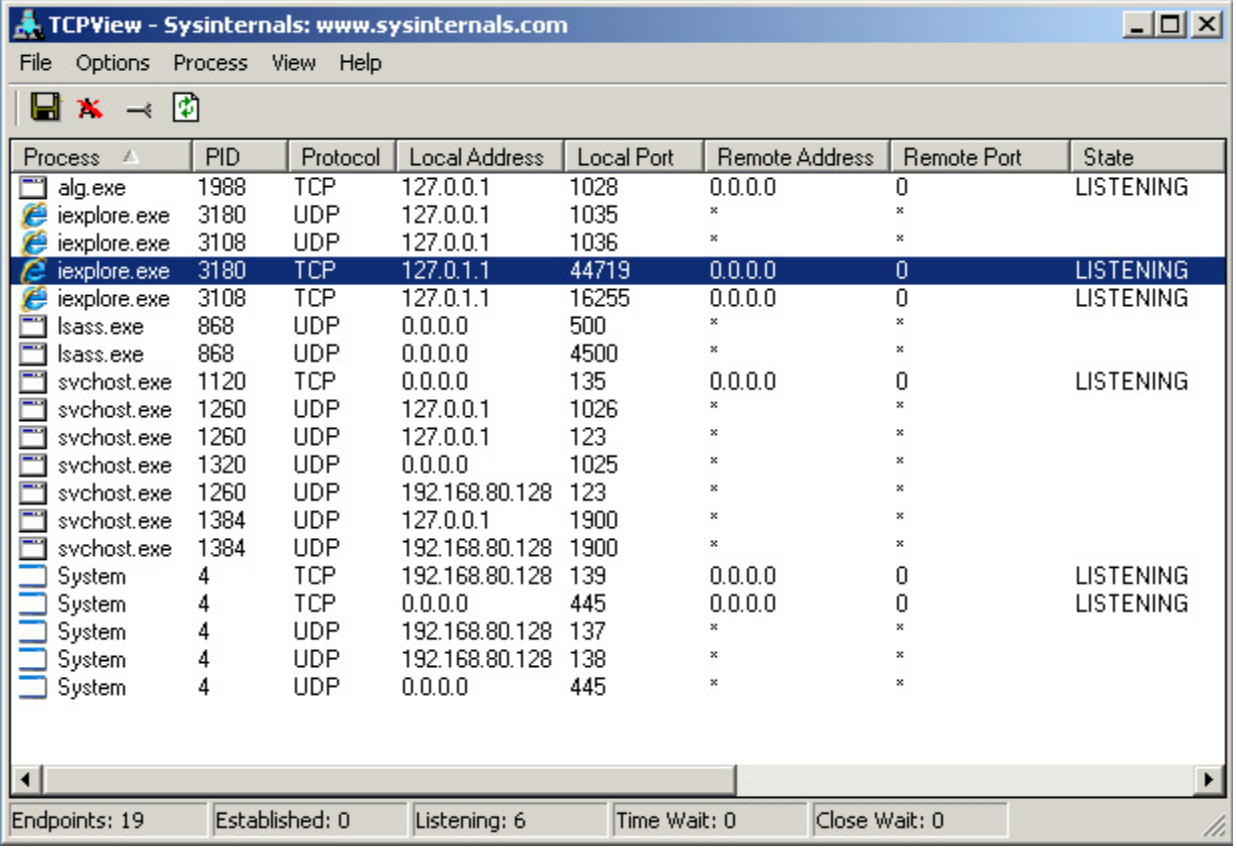

*Figure 14—Internet Explorer connected through Hesperbot proxy*

To achieve this, the Trojan's nethk module creates a proxy on a random port at the address 127.0.1.1 and hooks the following functions in mswsock.dll, the lower-level Winsock SPI library:

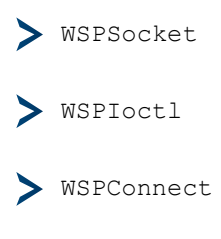

WSPCloseSocket

The pointers to these functions are modified in the WSPPROC\_TABLE. To understand how the proxy redirection works, let's look at the hooked WSPConnect function.

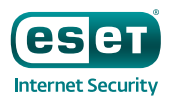

|                                               |              | text:10003640 ; int _stdcall hooked_WSPConnect(SOCKET s, const struct sockaddr *name, int namelen, LPWSABUF lpCallerData, LPWSABUF lpCalleeData, LPQOS lpSQOS, LPQOS lpGQOS, LPINT lpErrno). |
|-----------------------------------------------|--------------|----------------------------------------------------------------------------------------------------|
| text:10003640 hooked WSPConnect proc near     |              | : DATA XREF: WSPSocket hooks install+45io                                                                                                    |
| .text:10003640                                |              |                                                                                                    |
| text:10003640 s                               |              | $=$ dword ptr $8$                                                                                                    |
| .text:10003640 name                           |              | = dword ptr 8Ch                                                                                                    |
| text:10003640 namelen.                        |              | $=$ dword ptr $10h$                                                                                                    |
| text:10003640 lpCallerData                    |              | = dword ptr 14h                                                                                                    |
| text:10003640 lpCalleeData                    |              | $=$ dword ptr $18h$                                                                                                    |
| .text:10003640 lpSQOS<br>text:10003640 lpGQ0S |              | - dword ptr 1Ch<br>$=$ dword ptr $20h$                                                                                                    |
| .text:10003640 lpErrno                        |              | - dword ptr 24h                                                                                                    |
| .text:10003640                                |              |                                                                                                    |
| text:10003640.                                | push         | ebp                                                                                                    |
| .text:10003641                                | nov          | ebp, esp                                                                                                    |
| .text:10003643                                | cnp          | is WSPSocket hooked, 0                                                                                                    |
| text:1000364A.                                | push         | ebx                                                                                                    |
| .text:1000364B                                | nov          | ebx, [ebp+namelen]                                                                                                    |
| .text:1000364E                                | push         | esi                                                                                                    |
| .text:1000364F                                | push         | edi                                                                                                    |
| .text:10003650                                | nov          | edi, [ebp+lpErrno]                                                                                                    |
| .text:10003653                                | 1z.          | short loc 10003688                                                                                                    |
| .text:10003655                                | nov          | eax, [ebp+s]<br>get_connection                                                                                                    |
| .text:10003658<br>text:1000365D.              | call<br>nov  | esi, eax                                                                                                    |
| .text:1000365F                                | test         | esi, esi                                                                                                    |
| .text:10003661                                | iz.          | short loc 10003688                                                                                                    |
| text:10003663.                                | nov          | ecx, [ebp+name]                                                                                                    |
| .text:10003666                                | push         | edi<br>: int                                                                                                    |
| text:10003667.                                | push         | esi<br>: 1pParameter                                                                                                    |
| text:10003668.                                | mnu          | eax, ebx                                                                                                    |
| .text:1000366A                                | call         | connect to proxy                                                                                                    |
| text:1000366F                                 | add          | esp. 8                                                                                                    |
| text:10003672.                                | test         | eax, eax                                                                                                    |
| .text:10003674                                | jz           | short loc_100036A8                                                                                                    |
| text:10003676.<br>.text:1000367C              | $_{\rm cmp}$ | dword ptr [edi], WSAEWOULDBLOCK<br>short loc 188836A8                                                                                                    |
| .text:1000367E                                | jz<br>add    | esi, OFFFFFFFF8h                                                                                                    |
| .text:10003681                                | push         | esi<br>; 1pAddend                                                                                                    |
| .text:10003682                                | call         | ds:InterlockedDecrement                                                                                                    |
| text:10003688.                                |              |                                                                                                    |
| text:10003688 loc 10003688:                   |              | : CODE XREF: hooked WSPConnect+13Ti                                                                                                    |
| .text:10003688                                |              | : hooked WSPConnect+21Ti                                                                                                    |
| text:10003688.                                | nou          | eax. [ebp+1pGQOS]                                                                                                    |
| text:1000368B.                                | nov          | ecx, [ebp+1pSQ0S]                                                                                                    |
| .text:1000368E                                | nov          | edx, [ebp+lpCalleeData]                                                                                                    |
| text:10003691.<br>text:10003692.              | push         | edi                                                                                                    |
| .text:10003693                                | push<br>nov  | eax<br>eax, [ebp+1pCallerData]                                                                                                    |
| text:10003696.                                | push         | ecx                                                                                                    |
| text:10003697.                                | nou          | ecx, [ebp+name]                                                                                                    |
| .text:1000369A                                | push         | edx                                                                                                    |
| .text:1000369B                                | nov          | edx, [ebp+s]                                                                                                    |
| .text:1000369E                                | push         | eax                                                                                                    |
| .text:1000369F                                | push         | ebx                                                                                                    |
| text:100036A0.                                | push         | ecx                                                                                                    |
| .text:100036A1                                | push         | edx                                                                                                    |
| text:100036A2.<br>text:100036A8.              | call         | original WSPConnect                                                                                                    |
| text:100036A8 loc_100036A8:                   |              | ; CODE XREF: hooked WSPConnect+34Tj                                                                                                    |
| text:100036A8.                                |              | : hooked WSPConnect+3CTi                                                                                                    |
|                                               |              |                                                                                                    |

*Figure 15—Hooked WSPConnect API*

The browser socket—when trying to connect to a secured online banking website, for example—is connected to the proxy created by Hesperbot instead. In another thread, the legitimate connection to the website is established.

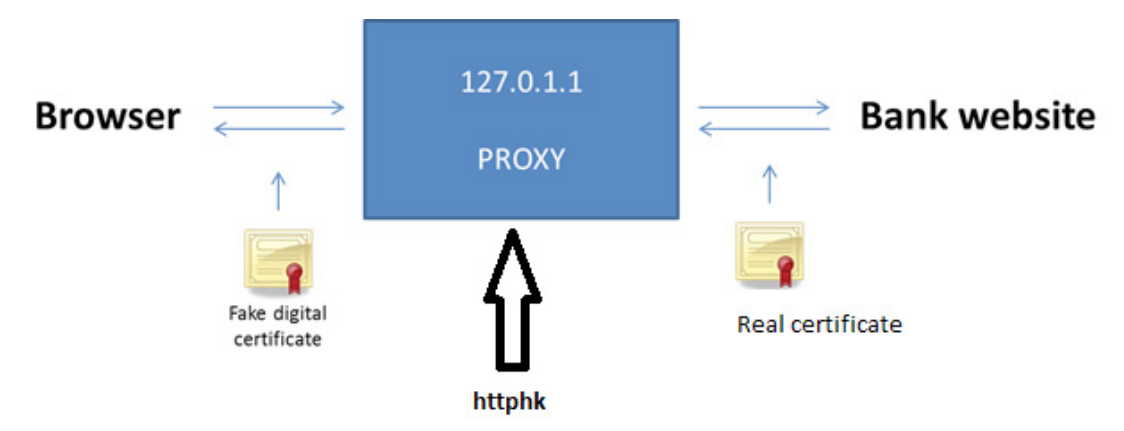

*Figure 16—Overview of HTTPS traffic interception via Hesperbot's proxy*

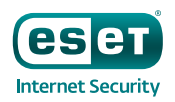

An httphk callback is invoked each time the proxy intercepts a request from the browser, before passing it on to the real server. Likewise, an httphk callback is invoked each time the proxy intercepts a response from the real server, before passing it on to the browser. The httphk module then works further with the traffic.

There's also a difference between the handling of HTTP versus HTTPS traffic. In the case of HTTP, the request or response data is simply passed to httphk. In the case of HTTPS, nethk first "gets rid of the encryption." When an HTTPS request from the browser is intercepted (encrypted using its own fake SSL certificate—explained below), it is decrypted. The decrypted data is passed to httphk through the callback, encrypted using the real certificate of the server (e.g., bank website) and then sent to the real destination. Reciprocally, when an HTTPS response is received from the server, it's decrypted using the real certificate; the decrypted data is again passed to httphk and then encrypted using Hesperbot's fake certificate before being passed to the browser.

In effect, through the man-in-the-middle proxy, Win32/Spy.Hesperbot can access the victim's outgoing HTTPS communication before it's encrypted and incoming HTTPS communication after it's decrypted. The same effect is essentially accomplished by Zeus's and SpyEye's MitB hooks, but this new approach is slightly stealthier.

Now, of course, this malicious proxy redirection should be given away by an invalid certificate for an HTTPS website. The Hesperbot authors thought of this as well. The nethk module carries its own crafted, self-signed SSL certificates, and these are substituted for legitimate certificates.

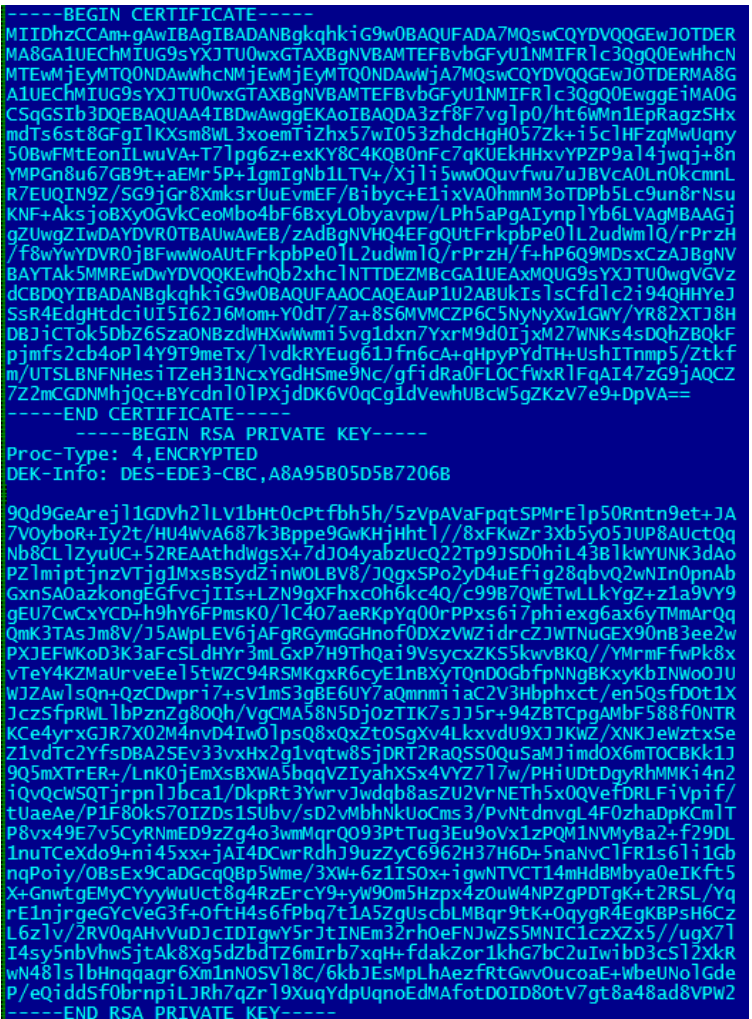

*Figure 17—SSL certificates inside nethk binary*

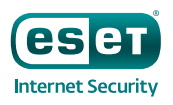

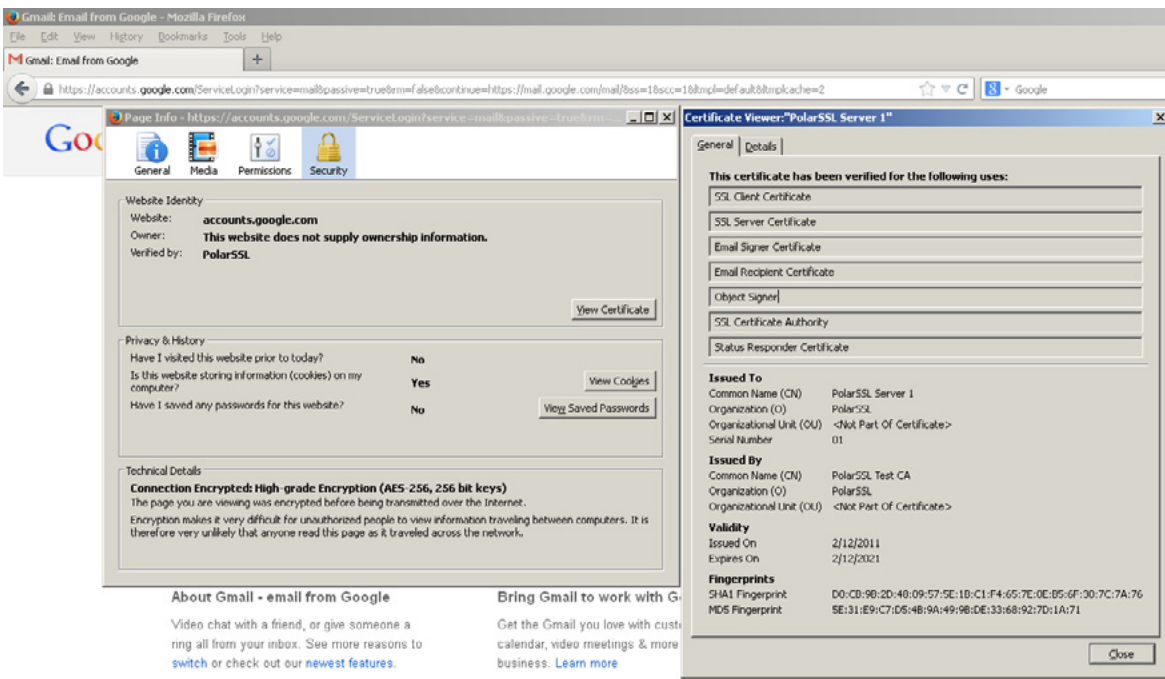

*Figure 18—Example of Hesperbot's fake certificates in use. On a clean system, Google's certificate would be displayed here, of course.*

In order to trick the browser into believing that the certificate is valid and avoid the display of a warning message, the malicious module also hooks functions responsible for certificate verification. The implementation differs depending on the browser. The following table shows which browsers are supported by Win32/Spy.Hesperbot and which functions are hooked:

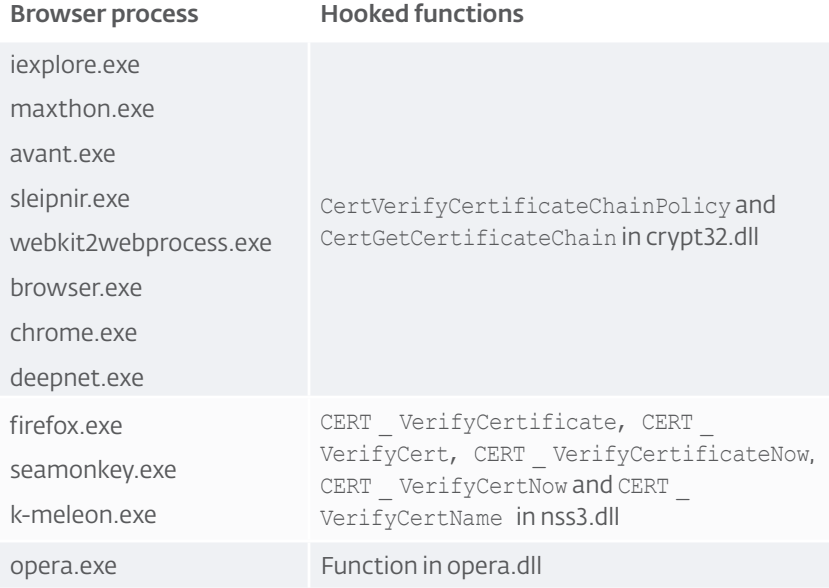

*Figure 19—Certificate verification functions hooked by Hesperbot for various browsers*

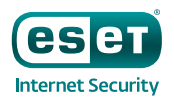

An interesting feature of the malicious code is that the authors have used hashes instead of using the browser process names directly, so as to complicate analysis and, more importantly, to protect the malware from signature-based AV detection.

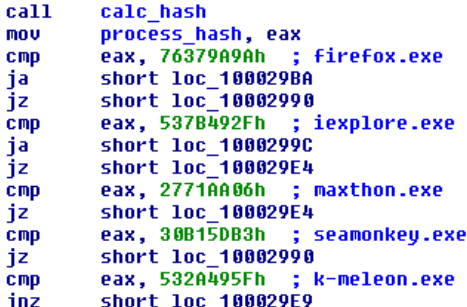

*Figure 20—Code obfuscation in Win32/Spy.Hesperbot. Hashes are used instead of process names.*

The figure below shows the code of the hooked CertVerifyCertificateChainPolicy.

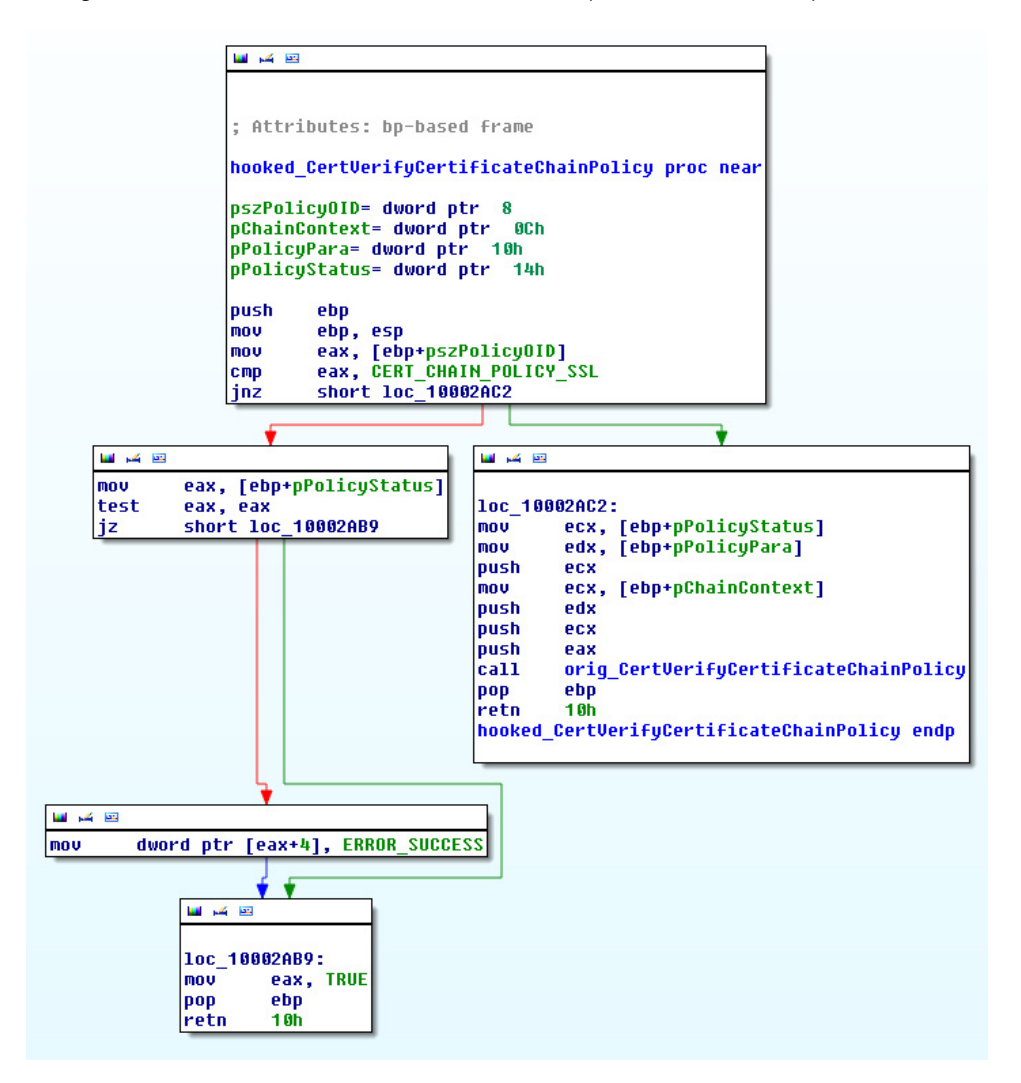

*Figure 21—Hooked CertVerifyCertificateChainPolicy API*

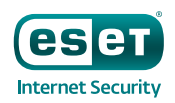

In the case of an SSL client/server chain policy verification check (other types are neglected and passed on to the original function) the hooked function simply returns a result indicating that the policy check was passed.

#### Httphk

The httphk module is merely responsible for parsing the HTTP protocol data. When the httphk callback is invoked, it parses HTTP headers and data, and fills in an internal structure. This structure will subsequently be accessed by the httpi module.

Again, httphk exposes two callback functions for invoking httpi: *httpi\_request\_callback* and *httpi\_response\_callback*.

#### Httpi

This is the main module that actually carries out the modification of the HTTP data, according to the configuration file.

When *httpi\_request\_callback* is invoked, the following actions are performed:

- 1. Video capture and screenshots: The module reads the configuration file and checks the request URL. If specified in the config, video capture and/or creating screenshots is started.
- 2. Form grabbing: The module checks whether it's a POST request via the HTTPS scheme and if *content-type* is either "application/x-www-form-urlencoded" or "text/plain." If these conditions are true, it's likely that the user has submitted a login form. If the configuration file specifies that the current URL should be monitored, the data is written to a log.

When *httpi\_response\_callback* is invoked, the following happens:

3. HTML injects: First, the Trojan checks whether the HTTP response code is 200. Afterward, the configuration file is read, and if there are web-inject entries for the responding web page, they are inserted into the HTML content.

The figure below shows a decrypted configuration file used in the Portuguese botnet. You may notice the first group of domains. These are ignored by httpi because they are of little interest to the bot masters. While stolen Google or Facebook login credentials would be considered valuable to other spying malware, this shows that the perpetrators behind Hesperbot are only interested in online-banking-related data. The targeted bank websites are listed after those that are ignored. The rest of the configuration file contains the HTML code that's supposed to be injected into the online banking websites.

**SUB**\*facebook.com/ajax/\*SUBSUBSUBSUBSUB\*facebook.com/alite/push/log.phpSUBSUBSUBSUBSUB\*.gateway.messenger.live.com/gateway/gateway RUMRUM\*bay\*.mail.live.com\*RUMRUMRUMRUMRUM\*.google.com/tbproxy/af/query?client=\*RUMRUMRUMRUMRUM\*.google.com/chrome-sync/command/? \*<u>RUIMUIMUIMUIMUI</u>MUINttps://www.googleapis.com/rpc**RUIMUIMUIMUIMUIM**RUIMttps://zynga.com\***RUIMUIMUIMUIMUIMUI**Ihttps://translate.googleapis.com\*<br>zynga.com\*RUIMRUIMUIMUIMUIMttps://mail.google.com/mail/u/0/\*RUIMUIMRUIMRUIMR banking.cgd图图例图图#图图https://caixadirectaonline.cgd.pt/\*图图caixadirectaonline.cgd图图图图图图图1ttps://www.bpinet.pt/\*图图bpinet图 **NUTR:**  $\qquad \qquad \blacksquare$  $\overline{2}$ "https://t="nidia" "nin" alimantiania tie additionitie near tie additionitie near .css" /><br>cscript type="text/javasoript" src="https://tim.lll.a.inmain.a.in.lmldjquery=1.7.1.min.js">c/script>  $\overline{\mathbf{3}}$ <script type="text/javascript">INJ.bot\_id = '%\_HESP\_BOT\_ID\_%';</script>  $\approx$ <script type="text/javascript" src="https:// 1999 == ANAMI APIANTAL TALLET AND THE PROFESSION OF A SERVER AND HERE ARE A SERVER AND HERE ARE A SERVER AND HERE ARE A SERVER AND A SERVER AND A SERVER AND A SERVER AND A SERVE  $6\overline{6}$ style="display:none"**SORUDRUDRUDRUDRUDRUDRUDRUNGSRUDRUDRUD**+RUDRUDRUDRUDRUL(70a1xaebanking.ogd.pt/\*RUDSORRUDRUDPSURRUDRUDRUL **ELEM REM**/caixaebanking.cgd.css"/> https://<mark>.amr.or.mam.rea<sup>t</sup>merar.fm.am</mark>r. <script type="text/javasoript" src="https://www...wedien.edu/maximal/jquery-1.7.1.min.js"></script><script type="text/javasoript" src="https://www...wedien.edu/maximal/jquery-1.7.1.min.js"></script>  $\theta$  <br/>script type="text/javascript" src="https://when parlaminary injectus.js"></script><script type="text/javascript">INJ.bot id = "% HESP BOT ID %";</script>  $10$ **@MD@WD\$@MD@WD@WD@M**nttps://www.bpinet.pt/\*@MD@D@WD@WD@WD%WD@WD@Ulnk\_rel="stylesheet"\_type="text/css"\_href="https://==  $11$ <script type="text/javasoript">INJ.bot\_id = "% HESP\_BOT\_ID\_%";</script> 13

*Figure 22—Decrypted web-inject configuration file used in the Portuguese botnet*

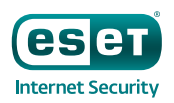

# Mobile component

It's common nowadays that banking Trojans also utilize mobile components (like ZitMo and SpitMo, for instance) in order to bypass banks' out-of-band authentication through [Mobile Transaction Authentication](http://en.wikipedia.org/wiki/Transaction_authentication_number#Mobile_TAN_.28mTAN.29)  [Numbers](http://en.wikipedia.org/wiki/Transaction_authentication_number#Mobile_TAN_.28mTAN.29) (mTANs).

In the web-inject scripts that we have seen so far, the malware injects code into the website, which prompts the user to install an application on their mobile phone. The victim is offered a drop-down list of phone models, and after entering their phone number a link to download the mobile component is sent to their phone. Three mobile platforms are supported: Android, Symbian and Blackberry.

```
switch (INJ.phone os type) {
   case 'android':
       jq('#inj activate os').text('Android OS');
       break;
   case 'symbian':
       jq('#inj_activate_os').text('Symbian OS');
       break;
   case 'blackberry':
       jq('#inj_activate_os').text('Blackberry OS');
       break;
```
#### *Figure 23—Supported mobile platforms in web-inject JavaScript*

We have analyzed the Symbian and Android versions, but haven't so far been able to obtain the Blackberry malware. The Symbian version supports a broad range of devices, including Symbian S60 3rd edition, Symbian S60 5th edition and the latest Symbian^3.

Both of the analyzed mobile Trojans exhibit similar functionality. First, there is an "activation procedure." The web-inject JavaScript on the Hesperbot-infected computer generates a random "activation number," which is displayed to the user. The user is supposed to retype the number when prompted by the mobile application. The mobile app then displays a "response code," which is calculated from the activation number. The user is then asked to enter it back into the web page on their computer for verification. (The injected script contains the same algorithm for calculating the response code as in the mobile component.) This functionality provides the attackers with confirmation that the victim has installed the mobile component successfully and ties it with the bot infection.

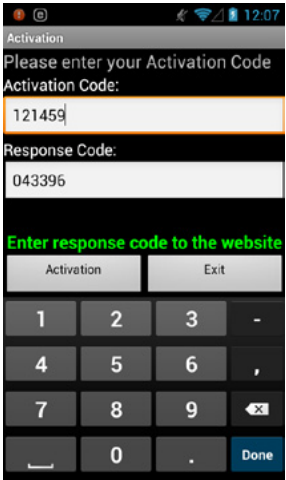

*Figure 24—Screenshot of Android component - Android/Spy.Hesperbot.A* 

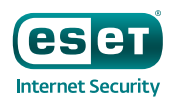

As expected, the code, both in the Symbian and Android versions (and likely in the Blackberry version as well), registers a service that waits for incoming SMS messages and forwards them to the attacker's phone number. This way the attacker will get the mTAN necessary for logging into the hijacked bank account.

The mobile code also implements the attacker's ability to control the service remotely through SMS commands.

The Android component is detected by ESET as **Android/Spy.Hesperbot.A** and by the Symbian version as SymbOS9/Spy.Hesperbot.A.

# Other functionality

#### Keylogger

The keylogger module intercepts key strokes by hooking the functions [GetMessage](http://msdn.microsoft.com/en-us/library/windows/desktop/ms644936%28v=vs.85%29.aspx) and [TranslateMessage](http://msdn.microsoft.com/en-us/library/windows/desktop/ms644955%28v=vs.85%29.aspx) in user32.dll. They are then written to a log file, along with the originating process module name and window title text. Afterward, the log gets sent to the C&C server.

#### Screenshots and video capture

As mentioned above, screenshots and video capture are done by the httpi module, if specified in the configuration file.

The video capture functionality has been used by the Zeus banking Trojan spin-off Citadel and provides the attackers with an even better overview of what's happening on the victim's screen. It's implemented using Avifil32.dll functions [AVIFileCreateStream](http://msdn.microsoft.com/en-us/library/windows/desktop/dd756793%28v=vs.85%29.aspx), [AVIFileMakeCompressedStream,](http://msdn.microsoft.com/en-us/library/windows/desktop/dd756811%28v=vs.85%29.aspx) [AVIStreamWrite](http://msdn.microsoft.com/en-us/library/windows/desktop/dd756860%28v=vs.85%29.aspx), etc.

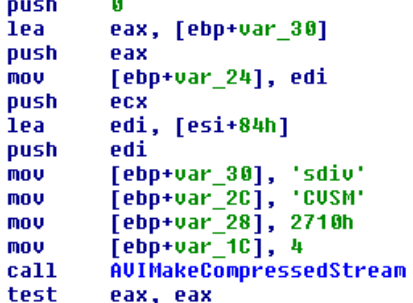

*Figure 25—Part of Hesperbot's video capturing code*

The more common screenshot functionality is implemented using the Gdi32.dll functions [BitBlt](http://msdn.microsoft.com/en-us/library/windows/desktop/dd183370%28v=vs.85%29.aspx), [GetDIBits](http://msdn.microsoft.com/en-us/library/windows/desktop/dd144879%28v=vs.85%29.aspx), etc.

#### Hidden VNC

The VNC functionality has previously been used in the infamous [Carberp malware.](http://www.welivesecurity.com/2013/03/25/carberp-the-never-ending-story/) (In fact, Carberp may have also been an inspiration to the Hesperbot creators after its [source code leak](http://www.welivesecurity.com/2013/06/26/carberp-code-leak-could-lead-to-new-wave-of-attacks/).) It enables the Trojan to create a hidden VNC server to which the attacker can remotely connect. As VNC doesn't log the user off like RDP, the attacker can connect to the unsuspecting victim's computer while they're working. The VNC session runs in a separate desktop (see [CreateDesktop on MSDN\)](http://msdn.microsoft.com/en-us/library/windows/desktop/ms682124%28v=vs.85%29.aspx), invisible to the user. The module also provides the attacker with the capability to launch a browser that's installed on the host system. In this way, the attacker will also have access to all browser-associated data (cookies, sessions, etc.).

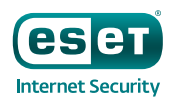

# Conclusion

As reverse-engineers, we have been interested in Win32/Spy.Hesperbot from a technical perspective. While inspiration from older banking Trojans is clearly suggested by certain functionalities, it appears that Hesperbot is a new breed of malware that its author began developing in the year 2013.

The combination of man-in-the-middle network traffic interception, keylogging, creating screenshots and video capture sequences, and a hidden VNC session all make this banking Trojan a very capable malicious program.

And as we have witnessed, it has already been put to use in at least four countries: Turkey, the Czech Republic, Portugal and the United Kingdom. In order to protect their hard-earned money, users are advised to stay safe through both technical measures (updating and patching software and keeping anti-virus software up to date with the latest detection signatures) and non-technical measures: be cautious and skeptical—for example, by staying alert for classic [phishing](http://www.eset.com/us/resources/white-papers/Pretty_Kettle_of_Phish.pdf) [messages](http://www.welivesecurity.com/wp-content/media_files/phish-pheeding-phrenzy.pdf).

### List of MD5s

3d71bc74007a2c63dccd244ed8a16e26 ce7bcbfad4921ecd54de6336d9d5bf12 f8ef34342533da220f8e1791ced75cda 1abae69a166396d1553d312bb72daf65 83b74a6d103b8197efaae5965d099c1e 91c5a64e6b589ffcfe198c9c99c7d1f0 ae40a00aad152f9113bc6d6ff6f1c363 27d8098fe56410f1ac36008dbf4b323e 8a9cb1bb37354dfda3a89263457ece61 ff858b3c0ea14b3a168b4e4d585c4571 1243812d00f00cef8a379cb7bc6d67e7 1e1b70e5c9195b3363d8fb916fc3eb76 4cf7d77295d64488449d61e2e85ddc72 5410864a970403dae037254ea6c57464 64a59d4c821babb6e4c09334f89e7c2d 1f7b87d5a133b320a783b95049d83332 028a70de48cd33897affc8f91accb1cd 4cc533ef8105cbec6654a3a2bc38cb55 59427cfb5aa31b48150937e70403f0db c8ee74ada32ea9040d826206a482149e d3c7d6d10cd6f3809c4ca837ba9ae2e8